# **PENGEMBANGAN MOTIF KARANG JENIS** *GARDINEROSEROS PLANULATA* **PADA APLIKASI BATIK BERBASIS WEB DENGAN METODE LINDENMAYER-SYSTEM**

# *DEVELOPMENT OF CORAL GARDINEROSEROS PLANULATA MOTIF IN WEB-BASED BATIK APPLICATIONS USING LINDENMAYER-SYSTEM METHOD* **Aulia Wildan<sup>1</sup> , Dr. Purba Daru Kusuma, M.T. 2 , Anton Siswo Raharjo Ansori, S.T., M.T.<sup>3</sup>**

1,2,3Prodi S1 Sistem Komputer, Fakultas Teknik Elektro, Universitas Telkom auliadandan@gmail.com . purbodaru@gmail.com . masgandhul@gmail.com

## **Abstrak**

Di Indonesia terdapat warisan budaya terbesar yang dimiliki yaitu batik. Salah satu cara untuk melestarikan batik adalah dengan cara mengeksplorasi pola atau corak batik yang ada di Indonesia. Ada berbagai macam pola batik yang ada di Indonesia, mulai dari pola bentuk dari suatu benda, tumbuhan dan ada juga pola bentuk yang mempunyai kemiripan dengan hewan. Tetapi pada penelitian ini pola yang akan dijadikan batik yaitu pola dari jenis biota laut khususnya terumbu karang dengan berbasis *web*.

Terdapat berbagai macam jenis terumbu karang di dunia dan setiap bentuknya memiliki ciri dan keunikan masing-masing. Melihat dengan banyaknya keunikan bentuk dari berbagai jenis terumbu karang tersebut maka hal itu layak dijadikan sebuah pola baru untuk pengembangan pola batik yang baru. Jenis terumbu karang yang akan difokuskan untuk menjadi sebuah motif batik baru yaitu jenis *Gardineroseros Planulata*.

Pada penelitian ini, akan dirancang suatu modul untuk aplikasi pengembangan motif batik berbasis *web*. dengan menggunakan metode *L-System* dalam pembuatan aplikasi tersebut maka diharapkan agar mempermudah dalam menemukan atau membuat beberapa motif batik baru, sehingga kelestarian dari seni budaya batik akan terus berkembang dan beraneka ragam . Tujuan dari penelitian ini adalah implementasi dari metode *L-System* tersebut pada pembuatan modul untuk aplikasi pengembangan motif batik berbasis *web*

## **Kata kunci:** *Web,* **Terumbu Karang***,* **Batik***,* **Aplikasi***, L-System*

## **Abstract**

In Indonesia there is the largest cultural heritage that is owned by batik. One way to preserve batik is to explore patterns or patterns of batik in Indonesia. There are various kinds of batik patterns that exist in Indonesia, ranging from the pattern of the form of an object, plants and there is also a pattern of forms that have similarities with animals. But in this research the pattern will be made of batik that is the pattern of the type of marine biota, especially coral reefs with web-based.

There are various types of coral reefs in the world and each form has its own characteristics and uniqueness. Seeing with the many unique forms of different types of coral reefs then it is worthy of a new pattern for the development of new batik patterns. The type of coral reef that will be focused to become a new batik motif is the type Gardineroseros Planulata.

In this research, will be designed a module for application of web-based batik motif development. by using the L-System method in making the application is expected to facilitate in finding or making some new batik motifs, so that the preservation of the art of batik culture will continue to grow and diverse. The purpose of this

research is the implementation of the L-System method in the manufacture of modules for application development of web-based batik motif.

#### **Keywords:** *Web,* **Terumbu Karang***,* **Batik***,* **Aplikasi***, L-System*

#### **1. Pendahuluan**

Indonesia adalah negara yang kaya akan keanekaragaman suku, agama dan budaya,salah satu budaya yang ada di Indonesia adalah Batik. Batik dikenal sebagai warisan budaya bangsa Indonesia yang telah diakui oleh *UNESCO*. Di Indonesia banyak ragam pola batik yang bisa ditemukan. Ada beberapa contoh motif batik warisan di Indonesia saat ini adalah keanekaragaman motif batik hewani, ada juga beberapa motif batik yang mengambil tema barang unik daerah untuk menjadikannya motif batik khas daerah tertentu, karena terlalu banyak macam-macam pola batik di Indonesia, penelitian ini difokuskan pada sebuah pola yang mengandung unsur makhluk hidup di laut [1].

Keanekaragaman biota laut yang ada di Indonesia sendiri bermacam-macam,contohnya berbagai jenis ikan,terumbu karang dan tanaman laut.satu topik yang dipilih dalam penelitian ini adalah sebuah terumbu karang yang berjenis *Gardineroseros Planulata* [1,6].

Penelitian ini bertujuan untuk membuat sebuah aplikasi tentang pengembangan motif batik berbasis *web*. Adapun metode yang digunakan di dalam penelitian ini adalah *L-system* . Secara garis besar *L-system* adalah sebuah metode yang digunakan untuk memodelkan beberapa bagian tumbuhan, contohnya akar, batang, daun dan cabang atau ranting. Aplikasi ini diharapkan dapat membantu pengguna dalam mengembangkan motif batik.

#### **2. Dasar Teori**

## **2.1 L-system**

*L-System* merupakan teknik penulisan kembali yang dilakukan secara berulang-ulang, yang digunakan untuk membangun suatu objek kompleks dari suatu objek sederhana. Metode *L-System* dapat memodelkan bentuk tanaman baik dua dimensi maupun tiga dimensi, misal pada penelitian dan memodelkan morfologi batang tanaman pada dimensi dua dengan *L-Systems* dan penelitian untuk memodelkan bentuk–bentuk batang dimensi tiga menggunakan *L-Systems*. Penggunaan metode *L-System* juga bisa digabungkan dengan metode lain, seperti pada memodelkan bentuk daun menggunakan *L-Systems* dan algoritma genetik. Penggunaan *L-System* masih dapat dieksplorasi lebih lanjut. Penulisan ulang merupakan konsep utama dari *L-system*. Salah satu contoh penerapan aturan penulisan ulang adalah *snowflake curve*. Pada proses penulisan ulang terdapat dua bagian pembentukan yaitu *initiatior* dan *generator*.Dimana menerapkan *generator* pada *initiator*, kemudian menerapkan *generator* pada hasil yang terakhir, dan seterusnya[7].

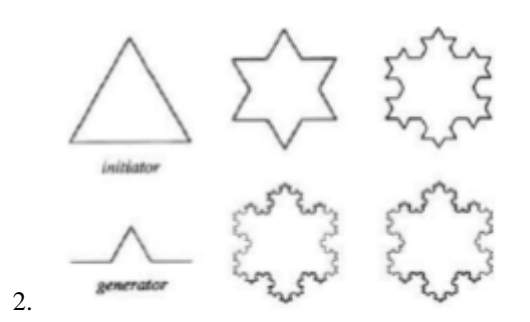

*3.* **Gambar 2.4 Konstruksi dari Kurva** *Snowflake*

#### **2.2 DOL-system**

Adapun Bentuk sederhana *L-System* adalah *D0L-System* yang beratikan deterministik, dengan tidak ada konteks [4,9]. Bentuk suatu *D0L-System* adalah L= (∑, α, P, T) mampu mengkode struktur geometri , terdiri dari bagian berikut :

- a. ∑ adalah *alphabet* dimana  $\Sigma = (\delta_{1, \ldots, \delta_n})$ , setiap simbol mewakili perubahan.
- b. α adalah string awal atau disebut juga *axioma*.
- c. P (p1,……pn) merupakan set *rewrite rule* yang diberikan.
- d. T merupakan interpretasi grafik untuk menggabar objek.

Sebagai contoh penerapan *D0L-System* sebagai berikut :

 $\Sigma$  = (a,b)  $P_1$  a  $\longrightarrow b$  $P_2$  b  $\longrightarrow$ 

Dapat dihasilkan urutan *string* sebagai gambar berikut

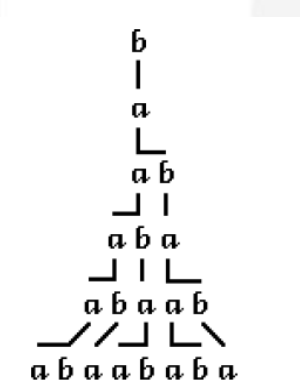

**Gambar 2.6 Contoh penerapan** *D0L-System***.**

Pada gambar 2.6 dijelaskan *axiom* pertama diberikan adalah b berdasarkan *rule* yang diberikan maka pada iterasi ke-1 akan berubah menjadi a. Begitu juga dengan selanjutnya pada iterasi ke-2 berubah menjadi ab, proses tersebut akan terus berlanjut hingga iterasi selanjutnya [2].

## **2.3 Perancangan system**

Pada penelitian ini akan dibuat suatu system berupa pengembangan motif terumbu karang menjadi sebuah motif yang bisa di implementasikan ke motif batik dengan menggunakan metode *L-system.* Penelitian ini akan menggunakan aplikasi berbasis *web* dengan menggunakan bahasa pemrograman *PHP* yang pada akhirnya akan menghasilkan keluaran sebuah gambar dengan format.jpg (JPEG).Terumbu karang jenis *Gardineroseros* 

*Planulata* akan difokuskan untuk menjadi motif batik yang akan dibuat. Berikut ini adalah gambaran dari sistem pengembangan motif batik dengan karang berjenis *Gardineroseros Planulata.*

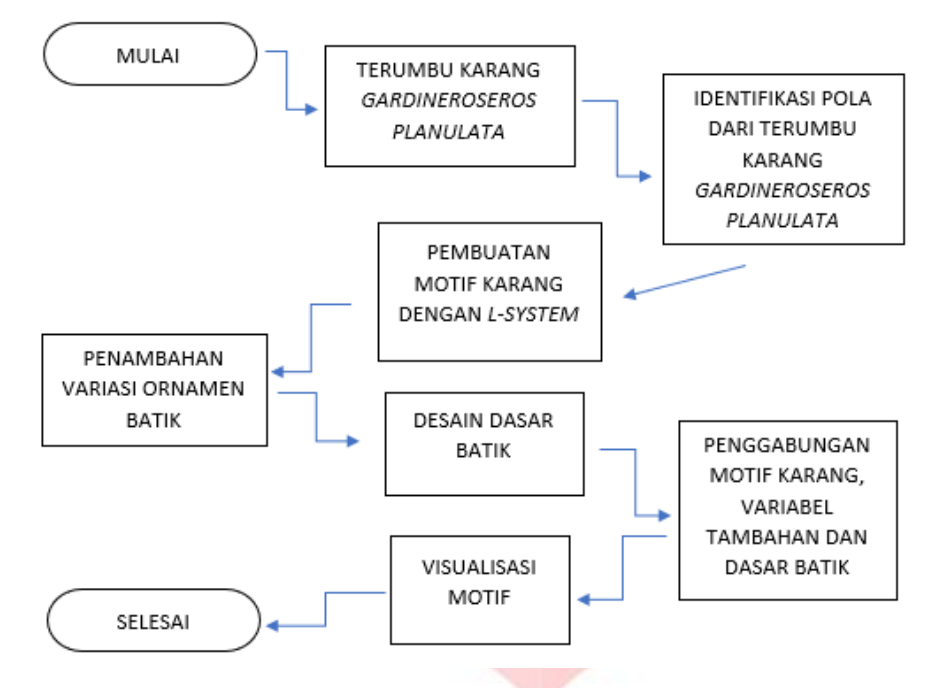

**Gambar 3.1 Sistem Perancangan Motif Batik**

Pada gambar 3.1 menjelaskan secara garis besar system yang akan digunakan dalam pengembangan motif batik yang terdiri dari pemilihan jenis terumbu karang yaitu *Gardineroseros Planulata* sebagai bentuk yang akan dijadikan motif.Lalu mengidentifikasi bentuk terumbu karang sehingga didapat karateristik atau ciri khas yang dimiliki karang tersebut.Setelah motif karang jenis *Gardineroseros Planulata* teridentifikasi motif dasarnya maka pembuatan motif terumbu karang tersebut dapat dilakukan dengan cara mengimplementasikan metode *rewriting* pada *L-system, s*etelah motif terumbu karang terbentuk sesuai dengan karateristik yang dimiliki karang tersebut,maka dilakukan penambahan *ornament* atau *variable* batik lainnya yang bertujuan untuk memperindah motif batik karang tersebut, setelah itu,bentuk desain dasar dari batik untuk menambah kesan motif batik pada umumnya, kemudian,gabungkan motif karang,variable tambahan dan motif batik pada umumnya. Langkah terakhir,motif batik karang *Gardineroseros Planulata* siap divisualisasikan pada halaman *Web Browser* dan sudah dalam bentuk gambar format .jpg(JPEG).

### **2.4 Perancangan Motif Batik**

Pembuatan motif batik dimulai dari pembentukan motif terumbu karang yang dimulai dengan mengetahui karateristik atau ciri khas dari terumbu karang *Gardineroseros Planulata, dim*ana karateristik dari jenis karang tersebut terlihat jelas pada gambar 3.2 menunjukkan bahwa terumbu karang *Gardineroseros Planulata* mempunyai bentuk permukaan menyerupai segi lima yang berukuran kecil di setiap sisinya biasanya berwarna coklat gelap dan ada juga yang bewarna hijau dan kuning.Kemudian pembentukan desain dasar batik atau motif pendukung untuk motif karang diatas,bisa dibuat dari urutan-urutan bunga,daun atau garis-garis diagonal maupun abstrak.

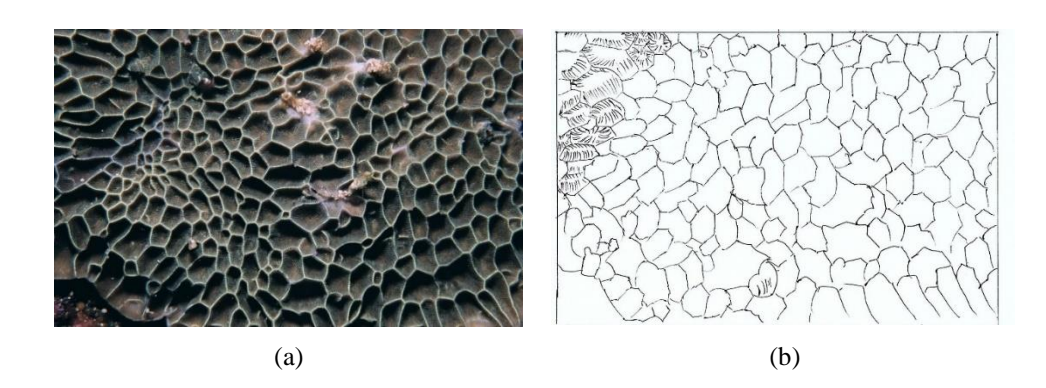

*2.4.1* **Gambar 3.2 Motif dan Sketsa Karang** *Gardineroseros Planulata*

## **2.5 Skema pengujian**

Pada tugas akhir ini pengujian yang akan dilakukan adalah fungsionalitas dari *Source Code* maupun metode hingga perubahan variabel pada aplikasi pembuatan motif batik terumbu karang.Pengujian pada *Source Code* berfungsi untuk mengetahui kesalahan (*error)* pada aplikasi yang dapat berakibat gagalnya saat proses pembuatan motif batik terumbu karang. Metode *L-system* akan digunakan untuk pengujian pada aplikasi pembuatan motif batik terumbu karang, apakah metode ini benar-benar berfungsi pada saat proses pengidentifikasian terumbu karang sehingga menghasilkan pola terumbu karang yaitu *Gardineroseros Planulata.* Yang terakhir, pengujian perubahan variabel dilakukan dengan cara merubah nilai operasi yang ada pada proses pembuatan motif batik dan mendapatkan hasil motif yang bervariasi, perubahan nilai operasi mempengaruhi warna hingga bentuk dari motif terumbu karang *Gardineroseros Planulata* yang akan dibuat.

## **3. Pembahasan 3.1 Gambaran Umum sistem**

Pada penelitian ini yaitu membuat sebuah desain motif batik terumbu karang menggunakan metode L-Systems dan perhitungan matematika. Jenis terumbu karang yang dijadikan motif batik yaitu *Gardineroseros Planulata*. Motif batik dibuat dengan menggunakan bahasa pemograman *PHP* yang menghasilkan gambar berformat JPEG dan berukuran 1000x1000pixel.

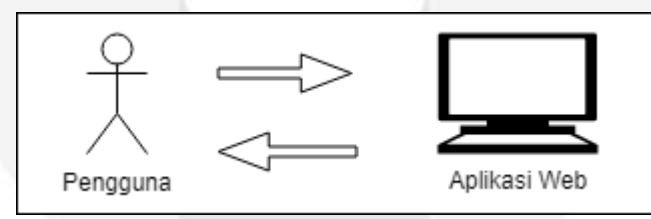

Gambar 3.1 Gambaran Umum Sistem

Pada gambar 3.1, pengguna dapat membuka aplikasi web secara lokal dengan menggunakan browser melalui komputer atau pun laptop yang telah memiliki aplikasi web tersebut, kemudian mengakses web batik yang ada. Setelah itu, pengguna dapat melihat hasil dari web motif batik terumbu karang *Gardineroseros Planulata* pada aplikasi tersebut.

#### **3 .2 Pera nca nga n Sistem**

Perancangan yang digunakan untuk merancang sistem ini menggunakan *Software Requirements Spesification* (SRS) yang nantinya akan memudahkan pendesain dalam menggunakan aplikasi ini. Adapun beberapa spesifikasi perangkat keras dan perangkat lunak yang digunakan dalam sistem ini adalah sebagai berikut:

1. Perangkat Keras

Perangkat keras yang digunakan dalam sistem ini dengan spesifikasi sebagai berikut :

- a) Prosessor Intel Core i3-2370m @2,40 Ghz
- b) 8 GB DDR3 RAM
- c) Hardisk internal 500 GB
- 2. Perangkat lunak

Perangkat lunak yang digunakan dalam pembuatan, pemodelan, dan simulasi sistem adalah sebagai berikut : a) Sistem Operasi Windows 10

- b) XAMPP Control Panel 3.2.2
- c) Notepad<sup>++</sup>
- d) Web Browser Google Chrome
- e) Bahasa Pemrograman PHP

## **3.3** *Diagram Blok Perancangan Motif Karang*

Berikut adalah diagram blok perancangan motif karang *Gardineroseros Planulata*.

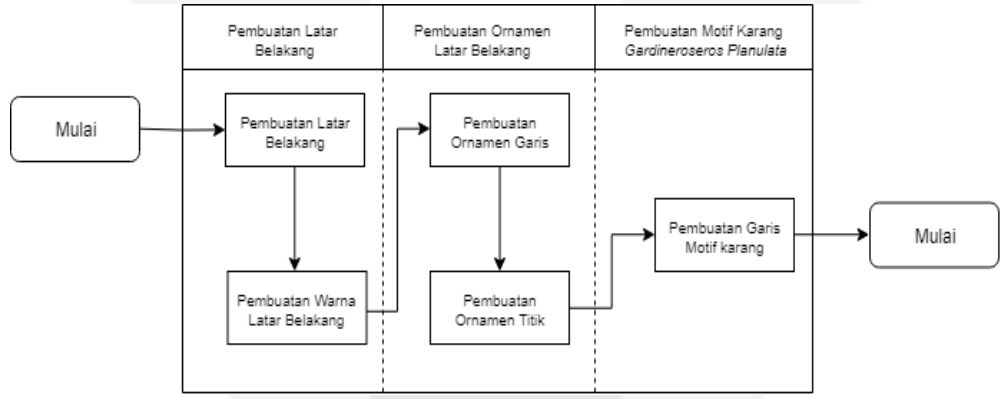

Gambar 3.2 Diagram Blok Perancangan Motif Karang

Pada gambar 3.2, alur pembuatan desain motif karang dimulai dari bagian yang paling dasar atau layer paling bawah sampai ke bagian paling atas pada canvas. Fungsi pembagian layer ini bertujuan mengatur tata letak bagian pada motif karang. Alur pembuatan desain batik motif karang jenis *Gardineroseros Planulata* dijelaskan sebagai berikut :

- 1. Latar terletak pada layer paling dasar, latar berupa persegi yang memiliki beberapa pilihan warna.
- 2. Motif karang yang terletak pada layer tengah diatas latar. Motif karang berupa garis acak yang menyerupai bentuk pentagon / segilima.
- 3. Ornamen batik terletak pada layer atas dimana tidak ada layer lain yang menutupi. Ornamen terdiri dari pola titik dan pola garis.

## **4. Implementasi**

#### **4.1 Implementasi**

Tahap implementasi dilakukan dengan cara menerapkan perhitungan matematika yang dibuat ke dalam bahasa pemograman PHP dan mehasilkan sebuah desain batik berbasis model motif karang *Gardineroseros Planulata*. Hasil pembuatan desain batik bisa dilihat menggunakan web browser yang menghasilkan keluaran berupa sebuah gambar seperti pada gambar 4.1. dengan format .jpg (JPEG) dengan ukuran 1000x1000 pixel.

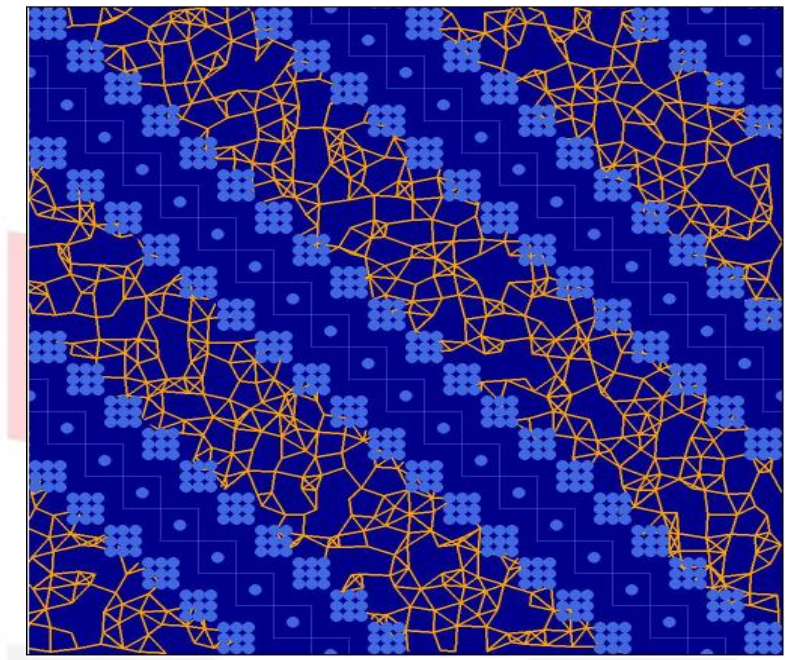

Gambar 4.1 Hasil Implementasi Motif Karang

## *4.2 Pengujian*

Pada tahap pengujian digunakan dua pengujian. Pengujian *Alpha* dilakukan dengan mengubah beberapa variabel pada aplikasi yang telah dibuat untuk mendapatkan hasil yang bervariasi jika nilai variabel yang telah dimasukkan diubah berdasarkan skenario yang telah dibuat. Untuk pengujian *beta* dilakukan dengan membuat survei kepada beberapa responden untuk menilai bagaimana bentuk karang yang diterapkan.

## *4.2.1 Pengujian Alpha*

Pengujian ini dilakukan dengan mengubah beberapa varibel dalam aplikasi ini. Dalam pengujian ini, terdapat 2 pengujian yang dilakukan yaitu, warna (latar belakang, ornamen dan motif karang) dan bentuk karang.

## **4.2.1.1 Skenario Pengujian**

Skenario pengujian adalah urutan dari pengujian yang dilakukan pada penelitian ini. Adapun skenario pengujian dapat dilihat pada tabel 4.1

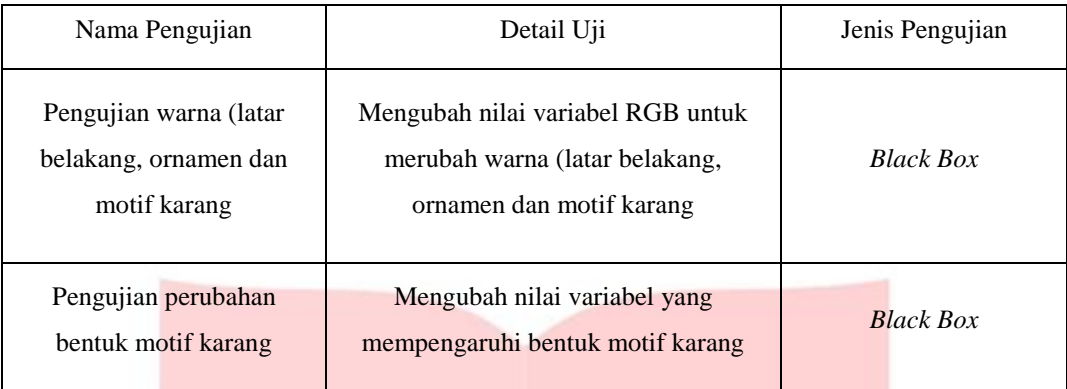

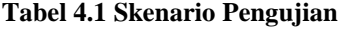

## **4.2.1.2 Pengujian Warna**

Pengujian warna pada terbagi menjadi tiga, yatiu warna latar dan warna ornament dan warna karang. Seluruh warna dihasilkan dari pemilihan warna menggunakan teknik warna RGB. Warna RGB tersebut yang dijadikan variable utama pada penentuan warna latar belakang ini. Algoritma pada warna latar dapat dilihat pada gambar 4.2(a), warna ornamen latar pada gambar 4.2(b), dan warna karang pada gambar 4.2(c). Hasil pengujian dapat dilihat pada tabel 4.2

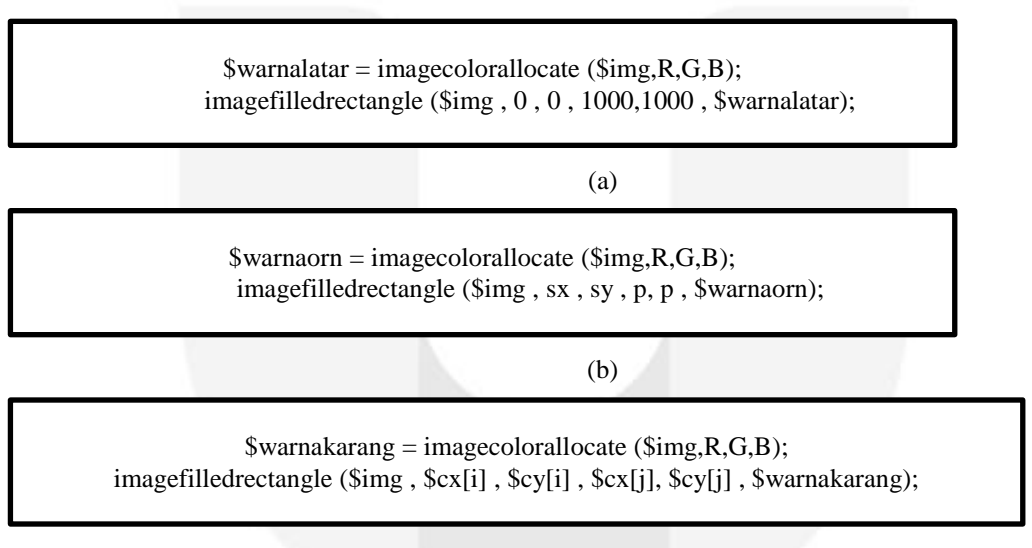

(c)

Gambar 4.2 Algoritma Warna Latar, Ornamen, dan Motif karang

| No.            | RGB<br>warna<br>latar             | RGB<br>warna<br>ornamen               | RGB warna<br>motif karang  | Hasil |
|----------------|-----------------------------------|---------------------------------------|----------------------------|-------|
| $\mathbf{1}$   | $R = 255,$<br>$G = 255,$<br>$B=0$ | $R = 250,$<br>$G = 250,$<br>$B = 210$ | $R=128, G=0,$<br>$B = 128$ |       |
| $\overline{2}$ | $R = 178,$<br>$G = 34,$<br>$B=34$ | $R = 250,$<br>$G = 128,$<br>$B = 114$ | $R = 50,$<br>$G=205, B=50$ |       |
| 3              | $R=0$ .<br>$G=0$ ,<br>$B=139$     | $R = 65,$<br>$G=105,$<br>$B = 225$    | $R = 255,$<br>$G=165, B=0$ |       |

**Tabel 4.2 Pengujian Warna Latar, Ornamen, dan Motif karang**

Dari hasil pengujian di atas, dapat dilihat perubahan warna pada ornamen dan latar belakang. Perubahan warna dapat diatur dengan merubah nilai RGB. Pengujian pertama menghasilkan warna latar kuning, warna ornamen lightgoldenrodyellow dan warna motif karang ungu , pengujian kedua menghasilkan warna latar firebrick, warna ornament salmon dan warna karang limegreen, pengujian ketiga menghasilkan warna latar darkblue, warna ornamen royalblue dan warna karang roangered.

# **4.2.1.3 Pengujian Kerapatan Motif Karang**

Kerapatan karang diatur dengan menggunakan variabel ukuran, dimana variabel ukuran diambil dari inputan GUI yang menggunakan variabel nukurana. Kerapatan motif karang dapat diubah dengan memasukkan nilai variabel ukuran pada masukan. Pengujian dilakukan dengan mengubah variabel tersebut.

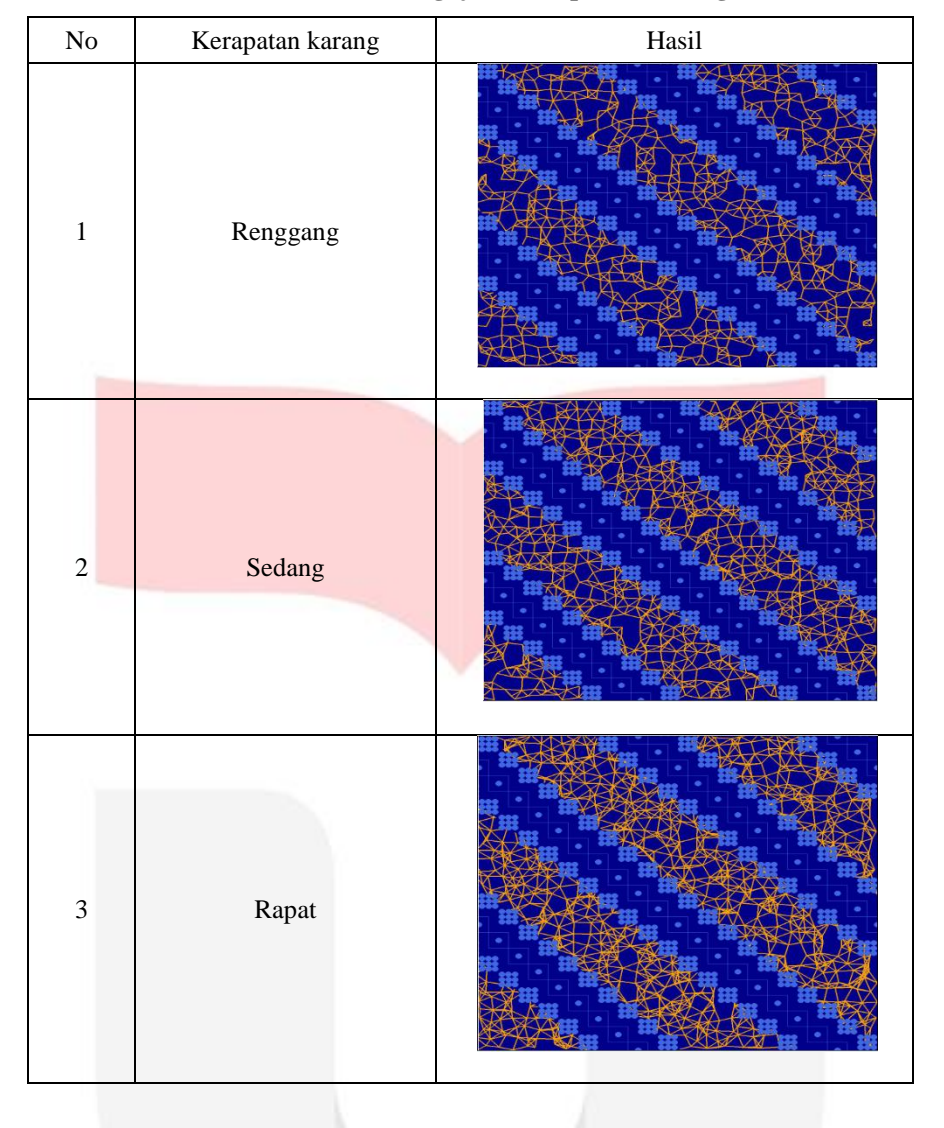

**Tabel 4.3 Hasil Pengujian Kerapatan Karang**

Dari hasil pengujian diatas, dapat dilihat variabel ukuran mempengaruhi kerapatan dari motif karang. Dengan mengubah variabel ukuran, kerapatan pada motif karang akan berubah sesuai dengan pilihan pengguna.

## **5. Kesimpulan dan Saran**

#### **5.1 Kesimpulan**

- 1) Pada penelitian ini dapat disimpulkan pengembangan motif batik karang jenis *Gardineroseros Planulata* dapat dilakukan dengan menggunakan metode *L-System* dan *random generate*.
- 2) Berdasarkan hasil pengujian alpha, setiap variabel dapat mengubah bentuk karang menjadi lebih fleksibel dan dapat diubah sesuai parameter yang diberikan.

## *5.2 Saran*

Berdasarkan penelitian yang telah dilakukan, berikut disampaikan beberapa saran untuk penelitian selanjutnya :

1) Untuk penelitian dalam mengimplementasikan metode *L-Sytem*, cari model karang atau motif lainnya yang memiliki bentuk yang berbeda.

2) Untuk pembuatan aplikasi batik *web* selanjutnya, dibuat pilihan untuk mengubah warna yang lebih lengkap, agar pengguna dapat memilih warna sesuai keinginan mereka.

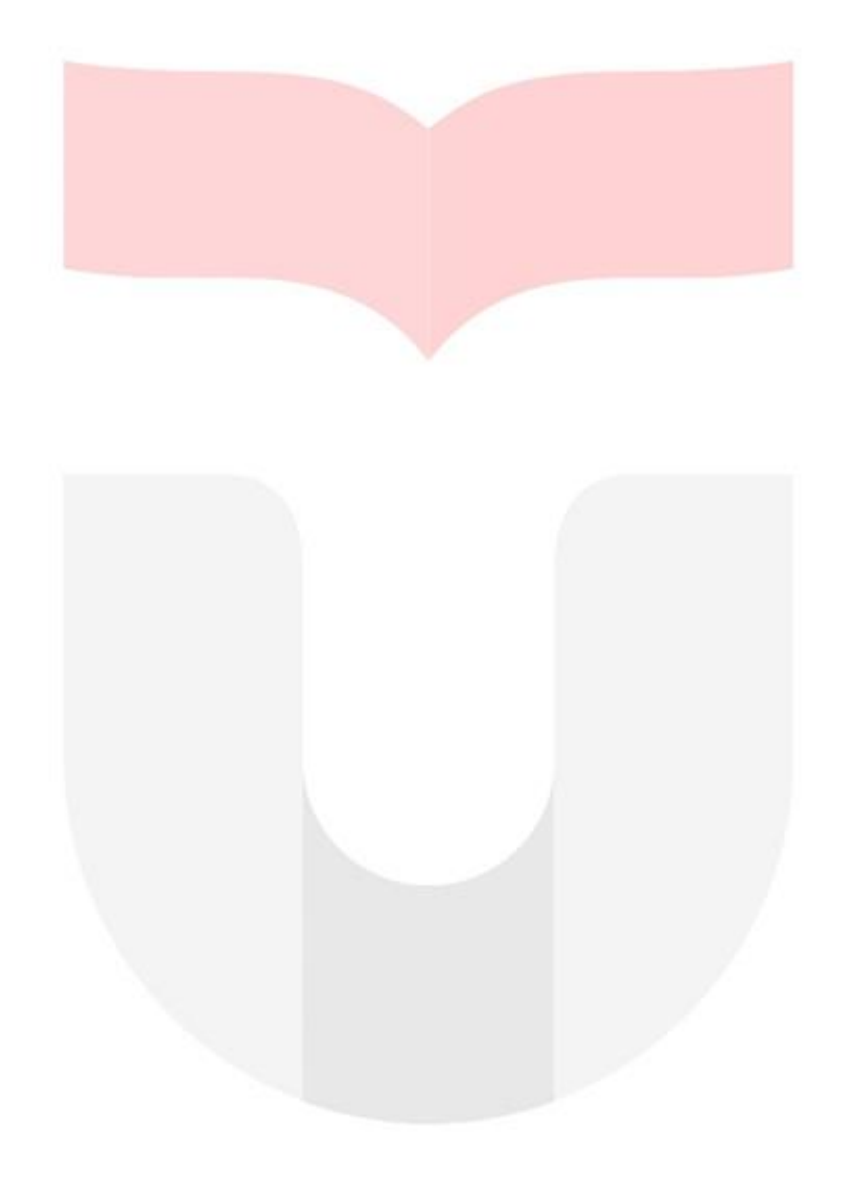

## DAFTAR ISI

- [1] Cecep Risnandar "Terumbu Karang" Jurnal Bumi: 2 Maret 2018 https://jurnalbumi.com/terumbu-karang/ di akses pada 27 Februari 2018.
- [2] Hafidz Kahamdany. "Pengembangan Motif Karang Jenis *Leptoseris Papyracea* Pada Aplikasi Batik Berbasis Web". School of Electrical Engineering, Telkom University, Bandung, Indonesia, Januari 2018.
- [3] Dewi Retno Wati,Felix ari Dartono,Tiwi Bina Affanti. "PERANCANGAN MOTIF GEOMETRI UNTUK BATIK". Program Studi Kriya Seni/Tekstil,Fakultas Seni Rupa Dan Desain,Universitas Sebelas Maret,Surakarta,2016.
- [4] Agus Indarjo, Wisnu Wijatmoko, Munasik. "Kondisi Terumbu Karang di Perairan Pulau Panjang Jepara", Jurusan Ilmu Kelautan, Fakultas Perikanan dan Ilmu Kelautan, Universitas Diponegoro, Semarang, Indonesia, Desember 2004.
- [5] Yang Li, Chang-Jun Hu, Xin Yao. "*Innovative Batik Design with an Interactive Evolutionary Art System*", Journal of Computer Science and Technology, vol. 24(6), pp. 1035-1047, 2009.
- [6] Suharsono. "Jenis-Jenis Karang di Indonesia". Pusat Penelitian Oseanografi, Indonesian Institute of Sciences (LIPI), Jakarta, 2008.
- [7] Andy Suryowinoto. "Pemodelan Tanaman Virtual Menggunakan Lindenmayer System". Jurusan Teknik Elektro, Fakultas Teknologi Industri, Institut Teknologi Adhi Tama Surabaya. Jurnal INFORM, Juli 2017.
- [8] **Fitinline."Motif Batik Geometris dan Non Geometris"Fitiline:** 30 August 2017 https://fitinline.com/article/read/motif-batik-geometris-dan-non-geometris/ di akses pada 14 Maret 2018.
- [9] Purba Daru Kusuma."FIBROUS ROOT MODEL IN BATIK PATTERN GENERATION". School of Electrical Engineering, Telkom University, Bandung, Indonesia,31 July 2017

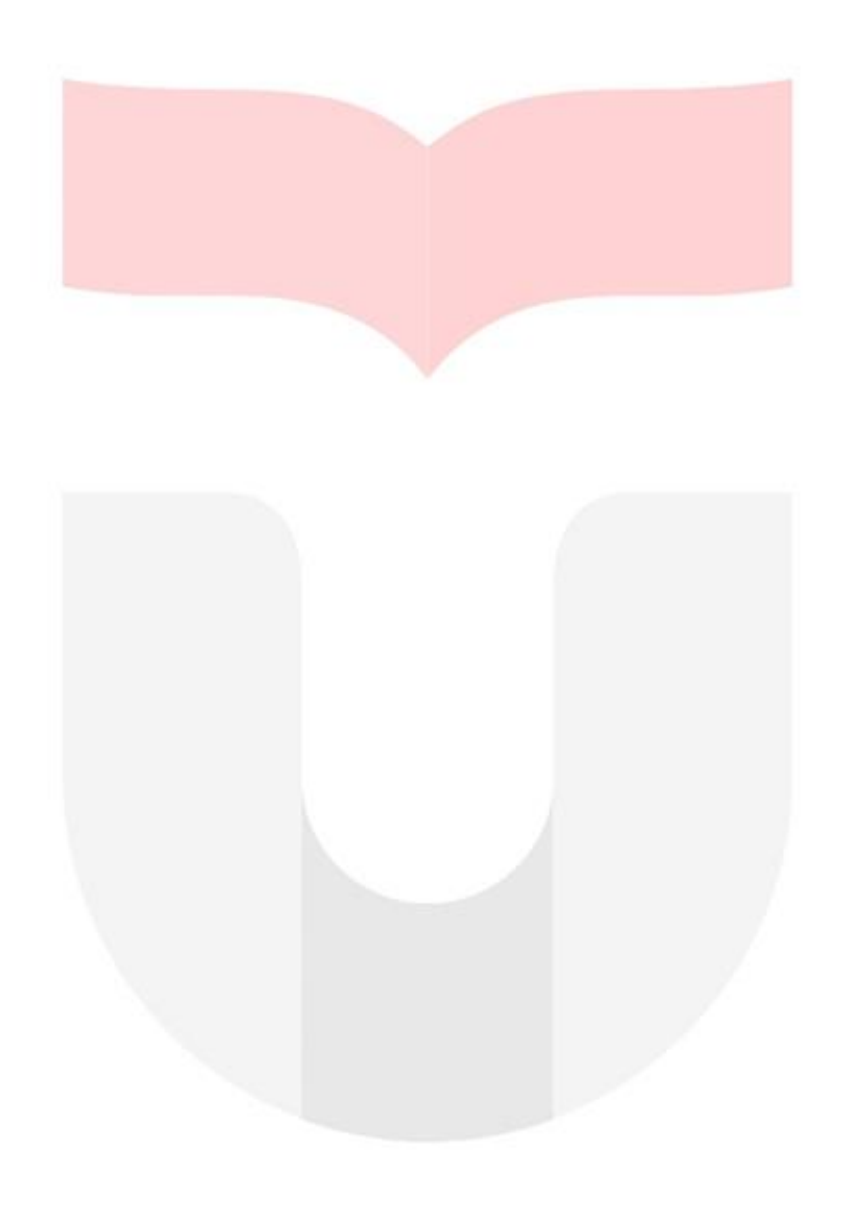